# Hazus Program U.S. Territory Data Updates Detailed Methodology

November 2019

### **Summary**

Building counts, values, and square footages were aggregated for every census block and tract in Puerto Rico (PR) and the U.S. Virgin Islands (USVI) using best available footprint data and expert methods for estimating risk-related building attributes. Inventory data updates enable flood, tsunami, and earthquake risk assessments for Puerto Rico and USVI. Hurricane-related building data will be developed for these U.S. Territories in 2020. These updates will significantly increase the accuracy of loss modeling results for Puerto Rico and USVI. All updates were made using only publicly available data sources.

- General Building Stock counts, area and valuations based on footprints with height data (PR) and tax assessor information (USVI)
- Building valuations are now based on 2018 RS Means.
- Infrastructure data for layers listed below, including valuations, building types and design levels updated using local best available data (USVI) and HIFLD Open (PR) Read more about our HIFLD Open update process here.
	- o Schools, Police Stations, Hospitals, Fire Stations, Emergency Operations Centers
	- o Military, Port, and Airport Facilities
	- o Utility Systems
- New Hazus program data enable coastal flood modeling for Puerto Rico and USVI (available by contacting the Hazus Team at hazus-support $(\widehat{\omega}_{\text{riskmapcds}})$ )
- Puerto Rico: Large building areas assigned to Single Family Homes or Mobile Homes (>5K and 2K sqft, respectively) were reassigned to appropriate multifamily categories based on area.
- Hazus Level 1 Riverine Flood analysis cannot be completed for multiple return periods for USVI due to a lack of the regression equations necessary to represent hydrology.

Technical questions? Please reach out to our Support Team at [hazus-support@riskmapcds.com](mailto:hazus-support@riskmapcds.com)

### **USVI: Data Sources and Methods**

General Building Stock data including building and content exposure values, building square footage, and building counts have been added for the Earthquake, Flood, and Hurricane models. The General Building Stock for the Tsunami model was not updated at this time, but the facility data updates made in this release are usable in the Tsunami model. Flood Foundation Mapping Schemes for the US Virgin Islands have been added and utilize the distribution of parcel level occupancy counts.

Also added to this update are flood depth damage functions. These functions utilize studies by the United States Army Corp of Engineers: USACE Institute of Water Resources, USACE

Galveston, USACE Chicago, Benefit Cost Analysis Re-engineering (BCAR) Tool, and the Federal Insurance and Mitigation Administration (formerly FIA).

and the control of the control of the control of the control of the control of the control of the control of the

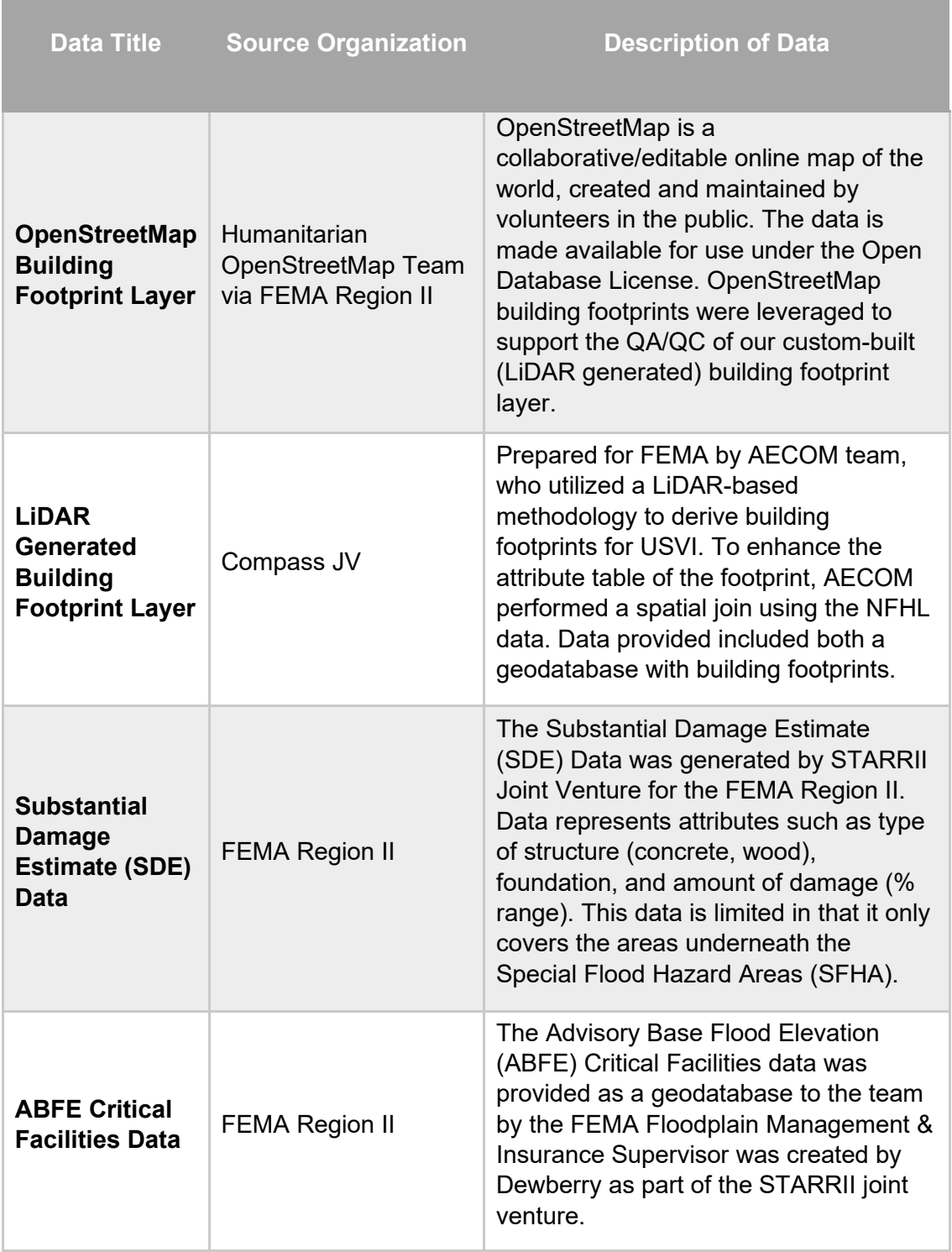

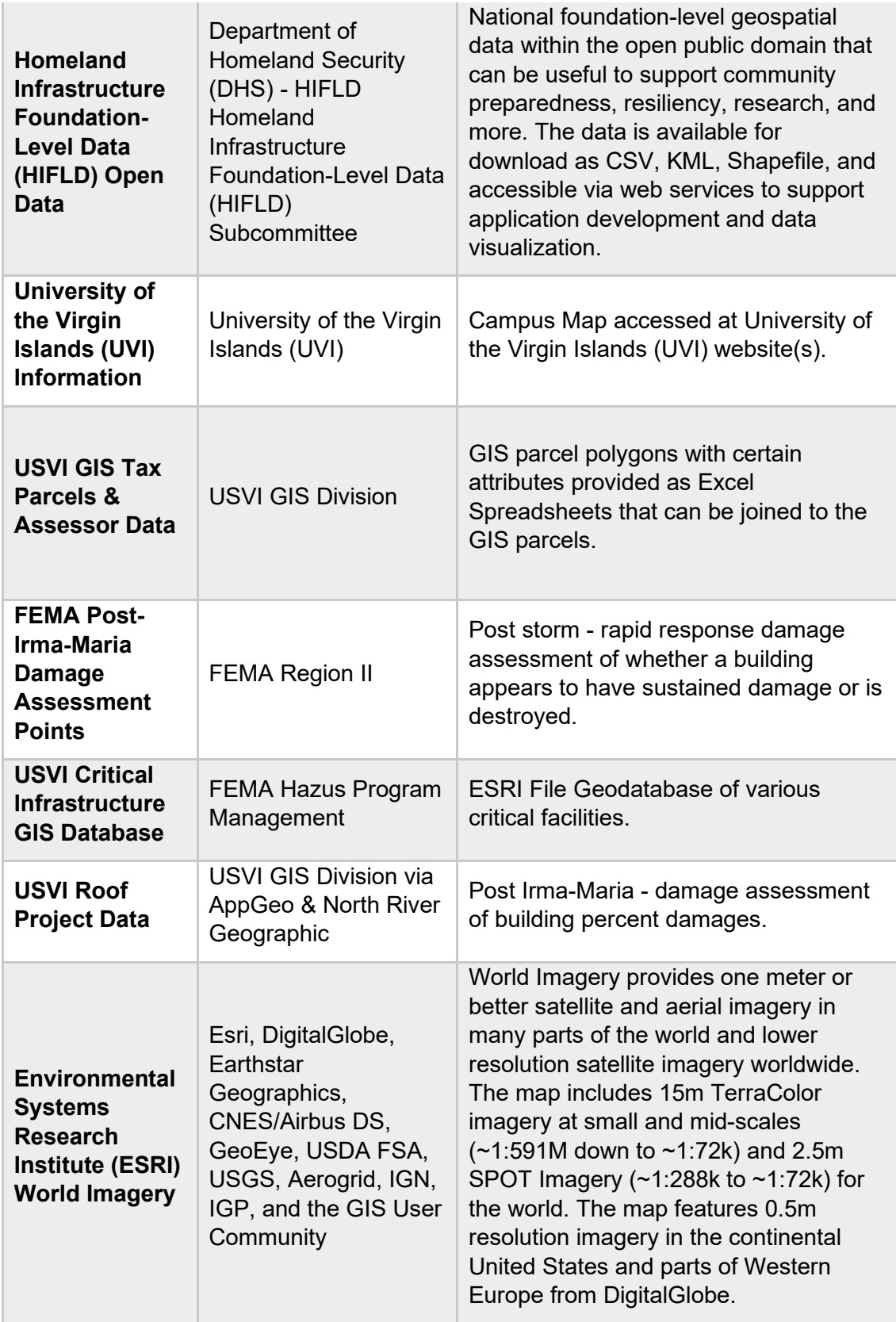

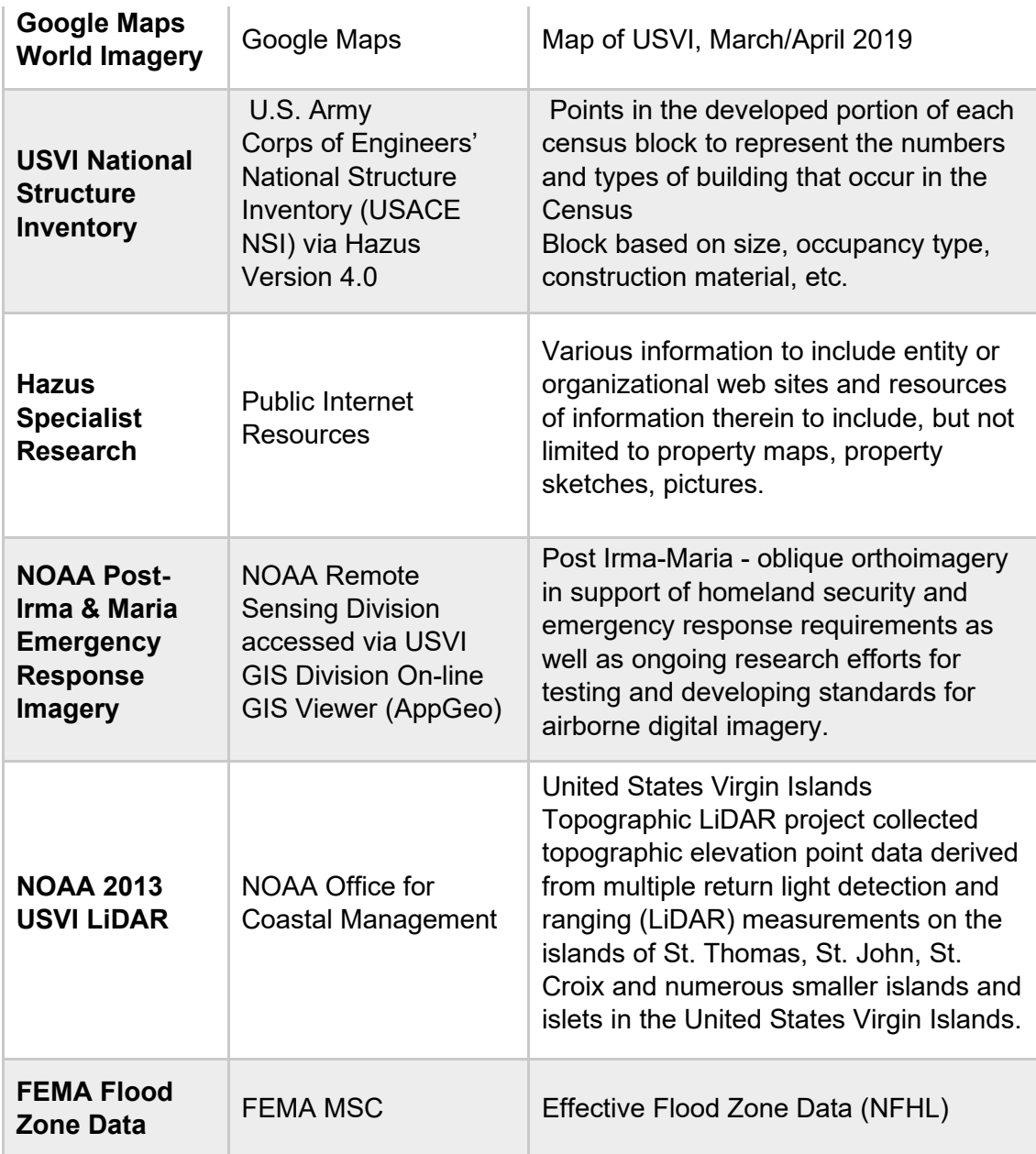

## **Puerto Rico: Step-by-Step Data Creation**

- 1) Begin with 2018 lidar based building footprints from FEMA-funded 2019 project and copy over to new file. Project to WGS84.
- 2) Remove all buildings with area <100sqft.
- 3) Calculate specific occupancy from HIFLD Essential Facilities Data
	- Create shapefiles of 5 essential facilities layers exported from sql database, merge into one layer (WGS84 projection)
	- Add a field for specific occupancy and populate based on EfClass field from essential facilities points shapefile. Need to translate the EfClass to the Hazus specific occupancy types using field calculator expression below:

 $\circ$  SpecOcc = "GOV2" if !EfClass! == "EDFLT" or !EfClass! == "EFEO" or !EfClass! =="EFFS" or !EfClass! == "EFPS" else ("COM6" if !EfClass! == "EFHM" or !EfClass! =="MDFLT" else ("EDU1" if !EfClass! == "EFS1" else  $("EDU2" if !EfClass! == "EFS2" else "None"))$ 

o Designations based on table:

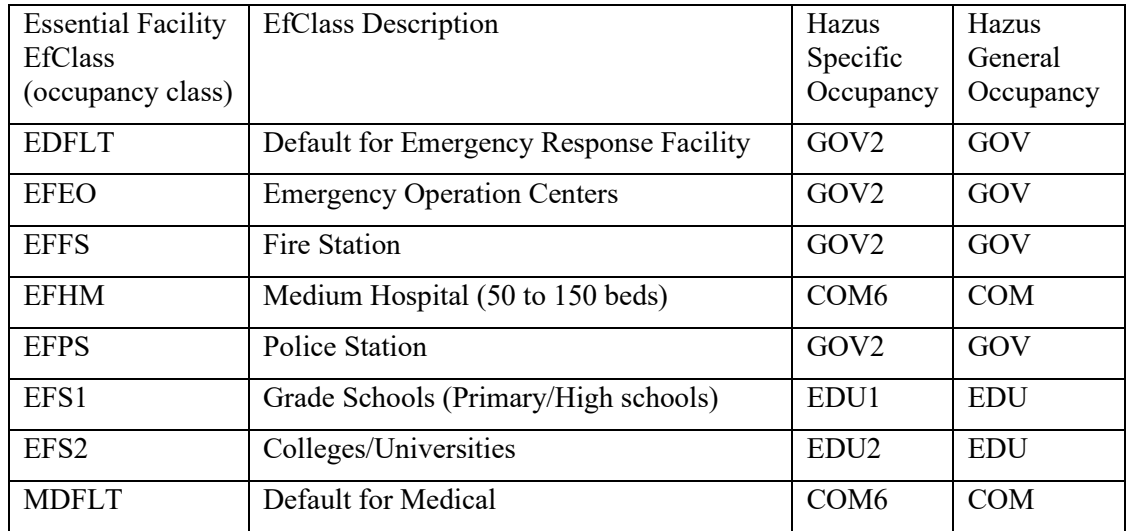

- 4) Calculate centroids of building footprints and create new points layer of footprints
- 5) Spatial join census blocks/tract fields from hzCensusBlock\_TIGER (from PR databse) to footprint points layer
	- 374 coastal footprint points fall outside of census block boundaries. Spatial join these to the census blocks by having the point take the ID of the census block it is closest to.
- 6) Calculate building heights using a spatial join to 2010 and 1998 lidar footprints data used in creating the Tsunami inventory, that did include height values.
	- Spatial join 1998 footprints to current points file, including Height field only
	- Spatial join 2010 footprints to current points file, including Height field only
	- Set null values to 0
	- Add new field called Max Height and calculate using the greater of the two heights (1998 and 2010).
		- o Field calculator expression: max(!Height10!,!Height98!)
- 7) Add a NumStories field to the building footprint point layer, and calculate number of stories based on Max Height (meters to number of stories conversion used:

[https://www.convertunits.com/from/story/to/meters\)](https://www.convertunits.com/from/story/to/meters) using the following field calculator expression:

```
• Expression: NumStories = Stories(!MaxHt!)
    Codeblock: 
           def Stories(MaxHeight):
              if MaxHeight \leq 0:
                 return 0
              elif MaxHeight > 0 and MaxHeight \leq=6.6:
                 return 1
              elif MaxHeight > 6.6 and MaxHeight \leq=9.89:
                 return 2
              elif MaxHeight > 9.89 and MaxHeight \leq 13.2:
```
 return 3 elif MaxHeight > 13.2 and MaxHeight <=16.5: return 4 elif MaxHeight > 16.5 and MaxHeight <=19.79: return 5 elif MaxHeight > 19.79 and MaxHeight <=23.09: return 6 elif MaxHeight > 23.09 and MaxHeight <=26.4: return 7 elif MaxHeight > 26.4 and MaxHeight <=29.7: return 8 elif MaxHeight > 29.7 and MaxHeight <=33: return 9 elif MaxHeight  $> 33$  and MaxHeight  $\leq 36.3$ : return 10 elif MaxHeight > 36.3 and MaxHeight <=39.59: return 11 elif MaxHeight > 39.59 and MaxHeight <=42.9: return 12 elif MaxHeight  $> 42.9$  and MaxHeight  $\leq 46.19$ : return 13 elif MaxHeight > 46.19 and MaxHeight <=49.5: return 14 elif MaxHeight > 49.5 and MaxHeight <=52.8: return 15 elif MaxHeight > 52.8 and MaxHeight <=56.09: return 16 elif MaxHeight > 56.09 and MaxHeight <=59.4: return 17 elif MaxHeight  $> 59.4$  and MaxHeight  $\leq=62.69$ : return 18 elif MaxHeight > 62.69 and MaxHeight <=66: return 19 elif MaxHeight > 66 and MaxHeight <=69.3: return 20 elif MaxHeight  $> 69.3$  and MaxHeight  $\leq$ =72.6: return 21 elif MaxHeight > 72.6 and MaxHeight <=75.89: return 22 elif MaxHeight > 75.89 and MaxHeight <=79.19: return 23 elif MaxHeight > 79.19 and MaxHeight <=82.5: return 24 elif MaxHeight > 82.5 and MaxHeight <=85.8: return 25 elif MaxHeight > 85.8 and MaxHeight <=89.1: return 26

else:

1

- 8) Adjust number of stories for buildings with small footprints
	- Selected points where Area  $ft < 3000$  And NumStories  $> 2$  and set NumStories  $= 2 (3604)$ of these)
- 9) Calculate total area in feet (footprint area x numbers stories)
	- Add Area field to building footprint points shapefile
		- Area = !Area ft! \* !NumStories!
- 10) Run Hazus Program structural attribution script (input is CSV, output is CSV)
- 11) Complete QA area analysis
	- Map XY for structural attribution script output CSV file in Arcpro
	- Select all points with Haz  $Occup = RESULT AND Area > 5000$ 
		- o *Selection totaled 41559 structures*
		- o On selection, do a calculate field expression with code below
		- o Expression: Reclass2(!Area!)

Codeblock:

```
def Reclass2(Area1):
  if Area1 > = 2200 and Area1 < 4400:
     return "RES3A"
  elif Area1 > = 4400 and Area1 < 8000:
     return "RES3B"
  elif Area1 > = 8000 and Area1 < 15000:
     return "RES3C"
   elif Area1 >= 15000 and Area1 < 40000:
     return "RES3D"
   elif Area1 >= 40000 and Area1 < 80000:
     return "RES3E"
  elif Area1 \ge 80000:
     return "RES3F"
   else:
    Pass
```
- Select all points with Haz  $Occup = RES2I AND Area > 2000$ 
	- o *Selection totaled 28 structures*
	- o On selection, do a calculate field expression with code below (same as one above)
	- o Expression: Reclass2(!Area!)

Codeblock:

```
def Reclass2(Area1):
  if Area1 > = 2200 and Area1 < 4400:
     return "RES3A"
  elif Area1 > = 4400 and Area1 < 8000:
     return "RES3B"
  elif Area1 > = 8000 and Area1 < 15000:
     return "RES3C"
  elif Area1 > = 15000 and Area1 < 40000:
     return "RES3D"
   elif Area1 >= 40000 and Area1 < 80000:
```

```
 return "RES3E"
elif Area1 \ge 80000:
   return "RES3F"
 else:
   Pass
```
12) Reclass script output occupancies to remove "I"s.

- Attribution script outputs occupancies with an "I" at the end. Need to run a field calculator code to remove them.
- Add field: Haz Occup2
- Use field calculator to run reclass expression below:

```
• Expression: Haz Occup2 = Reclass3(!Haz~Occup)Codeblock:
   def Reclass3(Name):
     if Name == "RES1I": return "RES1"
      elif Name == "EDU2I":
         return "EDU2"
      elif Name == "EDU1I":
        return "EDU1"
     elif Name == "IND6I": return "IND6"
     elif Name = "IND5I": return "IND5"
     elif Name == "IND4I": return "IND4"
      elif Name == "IND3I":
        return "IND3"
      elif Name == "IND2I":
         return "IND2"
     elif Name == "IND1I": return "IND1"
      elif Name == "GOV2I":
         return "GOV2"
     elif Name == "GOV1I": return "GOV1"
      elif Name == "AGR1I":
        return "AGR1"
      elif Name == "COM10I":
         return "COM10"
      elif Name == "COM9I":
         return "COM9"
      elif Name == "COM8I":
         return "COM8"
     elif Name == "COM7I": return "COM7"
      elif Name == "COM6I":
        return "COM6"
     elif Name == "COM5I": return "COM5"
     elif Name == "COM4I":
```

```
 return "COM4"
 elif Name == "COM3I":
   return "COM3"
 elif Name == "COM2I":
   return "COM2"
elif Name == "COM1I": return "COM1"
 elif Name == "RES6I":
   return "RES6"
 elif Name == "RES5I":
   return "RES5"
 elif Name == "RES4I":
   return "RES4"
 elif Name == "RES3FI":
   return "RES3F"
 elif Name == "RES3EI":
   return "RES3E"
 elif Name == "RES3DI":
   return "RES3D"
 elif Name == "RES3CI":
   return "RES3C"
 elif Name == "RES3BI":
   return "RES3B"
 elif Name == "RES3AI":
   return "RES3A"
elif Name == "RES2I": return "RES2"
```
- After running the code above, need to select all that are null, and calculate those fields to equal haz\_occup class. This is because those values where changed during the QA step above and don't include an "I" at the end, so they are not picked up in this code.
- 13) Create final occupancy field, where the Essential Facilities specific occupancies are populated first, and then the rest of the points are given the specific occupancy from attribution script.
	- Make OccFinal field
	- field calculator for OccFinal = SpecOcc field to get EF occupancies.
	- Select all rows where  $OccFinal = Null$
	- Field calculator on selection for OccFinal = Haz  $\alpha$  occup2
		- o This takes the occupancy designation from attribution script.

14) Calculating building value and content replacement costs

- Add income ratio field to building footprint points shapefile
	- o Populate this using a table join to the hzcensusblock table from the PR database (table join based on census block ID)
- Calculate sqft replacement cost
	- o Sqft Replacement cost for **NonRes1**: Select all rows where Occupancy is not equal to RES1 (85327 rows):
		- Add a field called hzReplCost
		- Use field calculator expression to populate this field based on the lookup values from the PR Database hzReplacementCost table
		- Expression:  $hzReplCost = Costs(lOccupancy!)$ Codeblock:

def Costs(Occ): if  $Occ = "EDU2":$  return 193.62  $elif$  Occ  $==$  "EDU1": return 173.88  $elif$  Occ  $==$  "IND6": return 106.43  $elif$  Occ == " $IND5$ ": return 206.74  $elif$  Occ  $==$  "IND4": return 206.74  $elif$  Occ  $==$  "IND3": return 206.74  $elif$  Occ == " $IND2$ ": return 106.43  $elif$  Occ  $==$  "IND1": return 130.37  $elif$  Occ  $==$  "GOV2": return 233.8  $elif$  Occ == "GOV1": return 137.5  $elif$  Occ == " $AGR1$ ": return 106.43  $elif$  Occ == "COM10": return 76.21  $elif$  Occ  $==$  "COM9": return 167.98  $elif$  Occ == "COM8": return 223.98  $elif$  Occ  $==$  "COM7": return 241.31  $elif$  Occ  $==$  "COM6": return 335.67  $elif$  Occ  $==$  "COM5": return 253.94  $elif$  Occ  $==$  "COM4": return 175.24  $elif$  Occ == "COM3": return 129.25  $elif$  Occ == "COM2": return 106.43  $elif$  Occ == "COM1": return 109.6  $elif$  Occ  $==$  "RES6": return 207.02  $elif$  Occ == "RES5": return 203.86  $elif$  Occ  $==$  "RES4": return 189.42 elif Occ == "RES3F": return 173.83

```
elif Occ == "RES3E":
   return 184.58
 elif Occ == "RES3D":
   return 168.8
elif Occ == "RES3C":
   return 179.48
elif Occ == "RES3B":
   return 99.95
elif Occ == "RES3A":
   return 113.69
elif Occ == "RES2":
   return 41.97
elif Occ == "REL1":
   return 179.35
```
o Sqft replacement cost for **Res1**: Select all rows where Occupancy = Res1 (1365129 rows)

- Field calculator lookup values based on income ratio/# stories designations in RES1Quality incomeratio table (green highlighted cells from Doug)
- Continue to populate hzReplCost field using field calculator expression below on selected points:
- Expression: hzReplCost = ResOne(!NumStories!, !IncomeRatio!)

```
Codeblock:
```
def ResOne (Stories, Ratio): if Stories  $=$  1 and Ratio  $\leq$  0.5: return 97.61 elif Stories  $=$  1 and Ratio  $>$  = 0.5 and Ratio < 0.85: return 102.3725 elif Stories == 1 and Ratio >=  $0.85$  and Ratio <  $1.25$ : return 127.3725 elif Stories  $=$  1 and Ratio  $>$  = 1.25 and Ratio  $<$  2: return 159.51 elif Stories  $=$  1 and Ratio  $>=$  2: return 188.84 elif Stories  $=$  2 and Ratio  $\leq$  0.5: return 104.04 elif Stories =  $= 2$  and Ratio  $> = 0.5$  and Ratio  $< 0.85$ : return 108.7175 elif Stories  $= 2$  and Ratio  $> = 0.85$  and Ratio  $< 1.25$ : return 133.05 elif Stories =  $= 2$  and Ratio  $\geq 1.25$  and Ratio  $\leq 2$ : return 163.95 elif Stories  $= 2$  and Ratio  $> = 2$ : return 194.94 elif Stories  $\geq$  3 and Ratio < 0.5: return 104.04 elif Stories  $>= 3$  and Ratio  $>= 0.5$  and Ratio  $\le 0.85$ : return 110.015 elif Stories  $>= 3$  and Ratio  $>= 0.85$  and Ratio  $< 1.25$ : return 138.1275 elif Stories  $>= 3$  and Ratio  $>= 1.25$  and Ratio  $\leq 2$ :

#### return 168.69 elif Stories  $\geq 3$  and Ratio  $\geq 2$ : return 201.09

- Calculate building replacement cost
	- o Add field called BuildVal
		- o Calculations below include the hzMeansCountyLocationFactor, which is 0.8 for NonRes and 0.75 for Res
		- o Select all rows where Occupancy begins with RES
			- Field calculator expression =  $Area * hzReplCost * 0.75$
		- $\circ$  Select all rows where Occupancy does not begin with RES<br>Field calculator expression = Area\*hzReplCost\*0.8
			- Field calculator expression = Area\*hzReplCost\*0.8
- Calculate percent content of structure value
	- o Add a field called PctContent
	- o Percentage of structure value comes from lookup values from
	- hzPctContentOfStructureValue table
	- o Calculate using field expression below

```
o Expression: PctContent = Pct(!Occupancy!)
 Codeblock:
 def Pct(Occ):
   if Occ = "EDU2": return 1.5
    elif Occ == "EDU1":
       return 1
    elif Occ == "IND6":
       return 1
    elif Occ == "IND5":
       return 1.5
    elif Occ == "IND4":
       return 1.5
    elif Occ == "IND3":
       return 1.5
    elif Occ == "IND2":
       return 1.5
    elif Occ == "IND1":
       return 1.5
    elif Occ == "GOV2":
       return 1.5
    elif Occ == "GOV1":
       return 1
    elif Occ == "AGR1":
       return 1
    elif Occ == "COM10":
       return 0.5
    elif Occ == "COM9":
       return 1
     elif Occ == "COM8":
       return 1
    elif Occ == "COM7":
```

```
 return 1.5
elif Occ == "COM6":
   return 1.5
elif Occ == "COM5":
   return 1
elif Occ == "COM4":
   return 1
elif Occ == "COM3":
   return 1
elif Occ == "COM2":
   return 1
elif Occ == "COM1":
   return 1
elif Occ == "RES6":
   return 0.5
elif Occ == "RES5":
   return 0.5
elif Occ == "RES4":
   return 0.5
elif Occ == "RES3F":
   return 0.5
elif Occ == "RES3E":
   return 0.5
elif Occ == "RES3D":
   return 0.5
 elif Occ == "RES3C":
   return 0.5
elif Occ == "RES3B":
   return 0.5
elif Occ == "RES3A":
   return 0.5
elif Occ == "RES2":
   return 0.5
elif Occ == "REL1":
   return 1
elif Occ == "RES1":
   return 0.5
```
- Calculate content replacement cost
	- o Add ContRepl field
	- o Calculate using field calculator expression below
	- o Expression: ContRepl = BuildVal\*PctContent